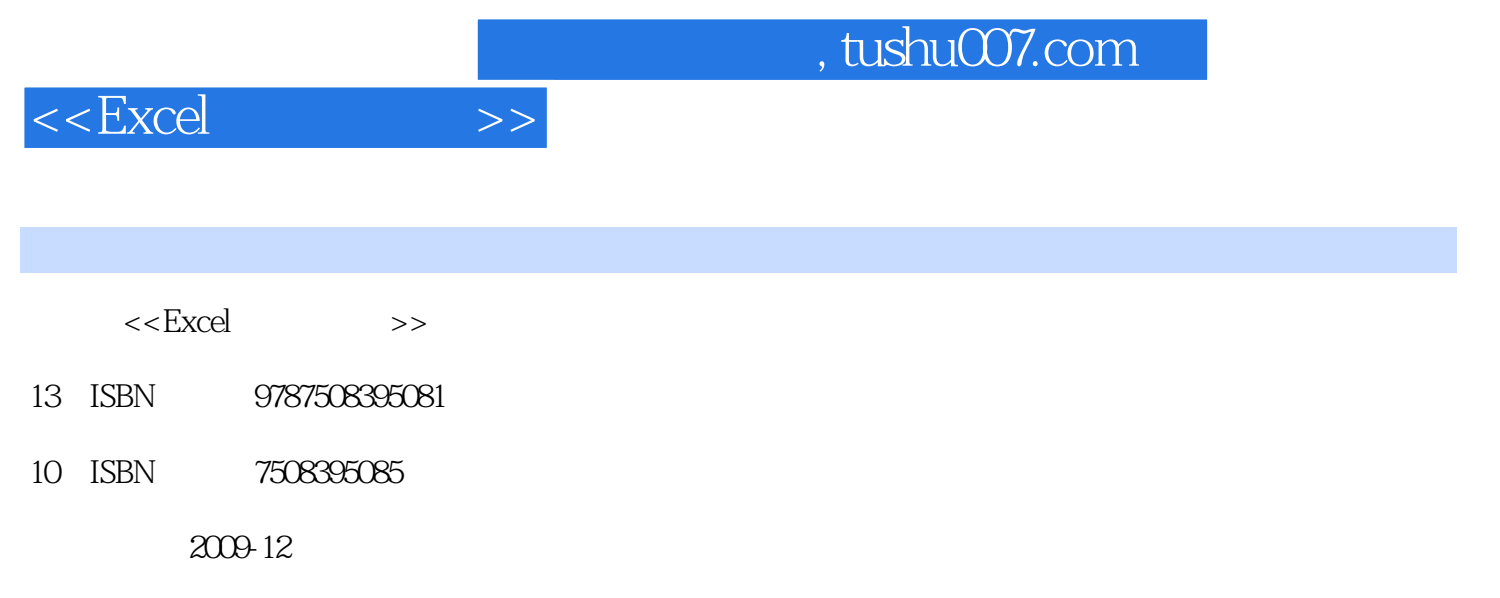

 $(2009-12)$ 

页数:363

PDF

更多资源请访问:http://www.tushu007.com

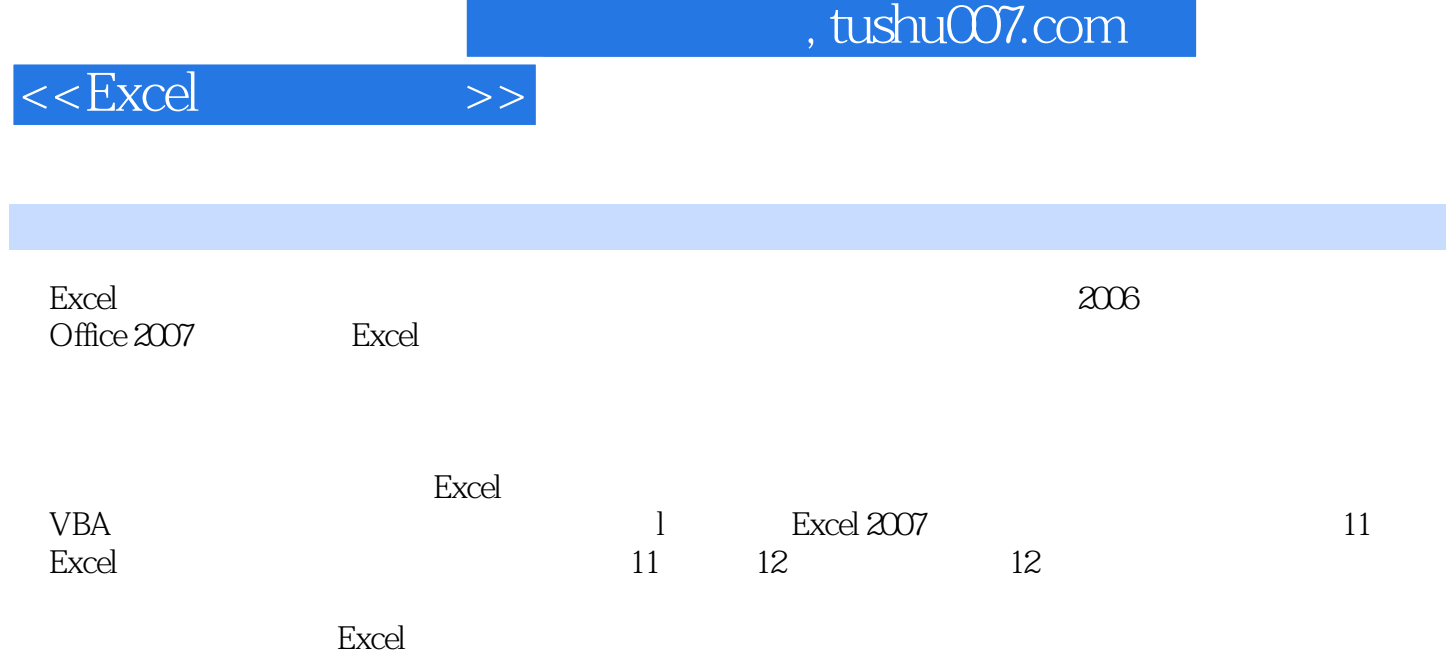

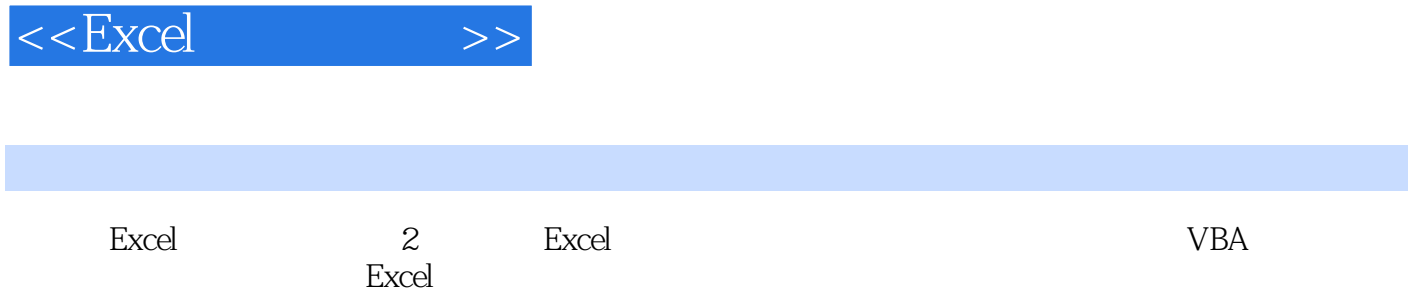

 $,$  tushu007.com

《Excel与财务应用(第2版)》以简单易懂的操作界面,配以实际应用范例,为读者提供了简便易学 的方法与技巧,用以提高读者的Excel实际操作能力及企业财务管理与分析的效率,同时提升读者自身 where the contract  $\sim$  2 the contract of the contract of the contract of the contract of the contract of the contract of the contract of the contract of the contract of the contract of the contract of the contract of the

内容概要

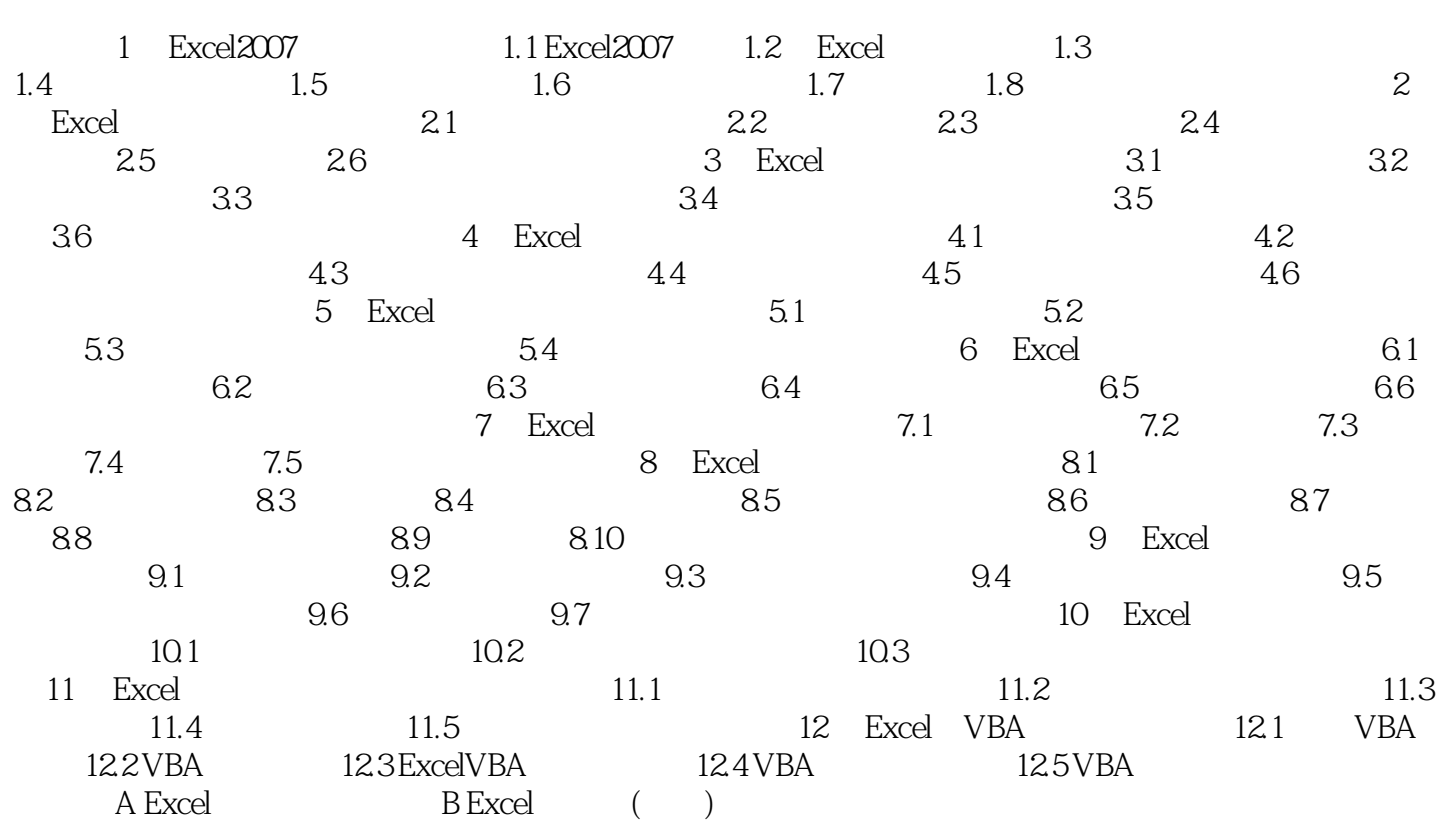

 $,$  tushu007.com

 $<<$ Excel $>>$ 

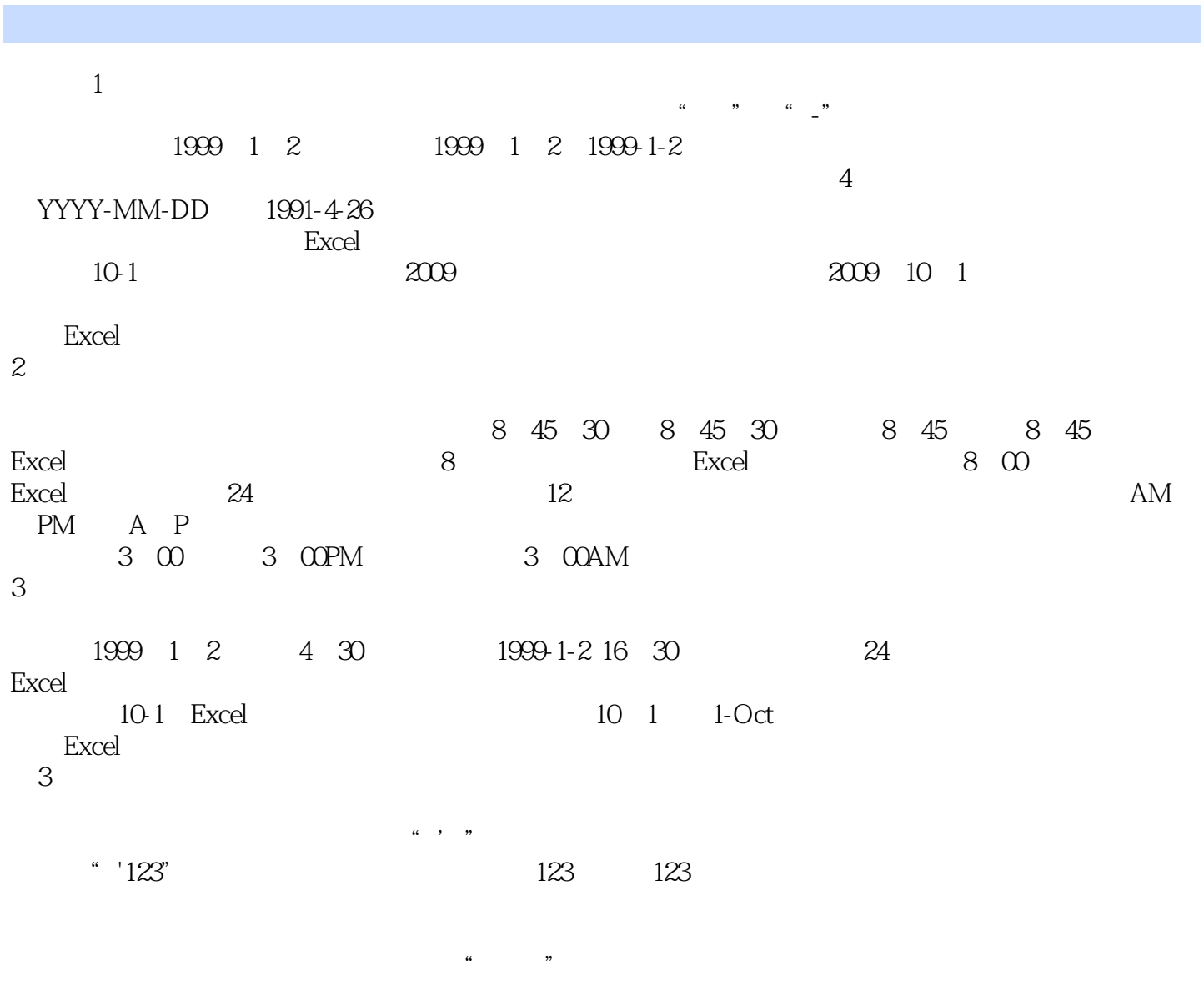

 $\mu$  , and the set of the  $\mu$ 

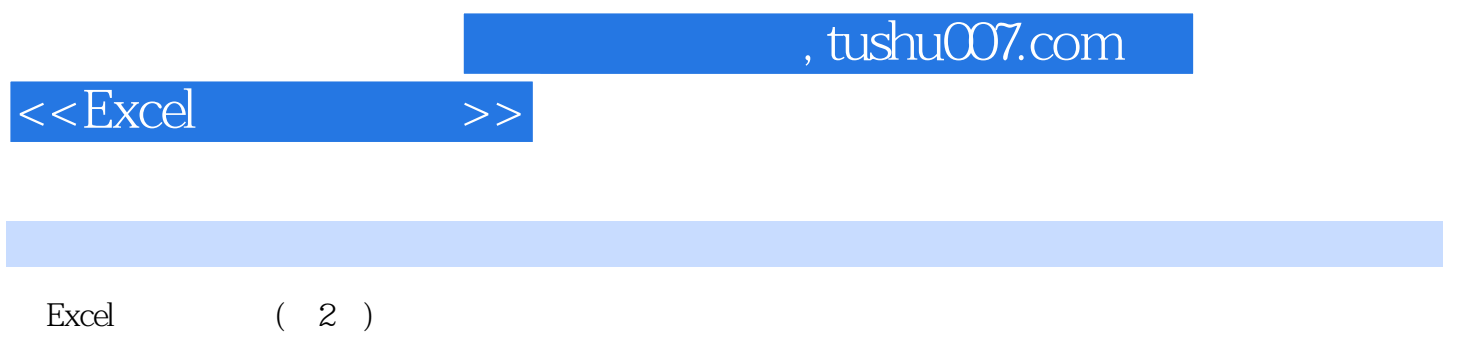

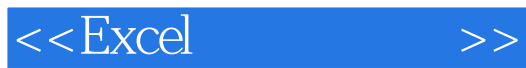

本站所提供下载的PDF图书仅提供预览和简介,请支持正版图书。

更多资源请访问:http://www.tushu007.com